#### **COE 201**

### Computer Proficiency Lebanese American University

# School of Engineering and Architecture

Assignment #2

## Spring 2013

## **Spreadsheets**

Question 1: [35%]

| 1        | А         | В           | С      | D    | Е  | F  | G  | Н  | 1     | J K |   | L M | N | 0 | ) P | Q | R | S      | T     | U      | ١  | V W   | X           | Υ |
|----------|-----------|-------------|--------|------|----|----|----|----|-------|-----|---|-----|---|---|-----|---|---|--------|-------|--------|----|-------|-------------|---|
| 1        |           |             |        |      |    |    |    |    |       |     |   |     |   |   |     |   |   |        |       |        |    |       |             |   |
| 2        |           |             | Assigr | ımen | ts |    |    |    |       |     |   |     |   |   |     |   | I | Attend | lance | )      |    |       |             |   |
| 3        | ID        | Name        | 1      | 2    | 3  | 4  | 5  | 6  | Total |     | 1 | 2   | 3 | 4 | 5 6 | 6 | 7 | 8 9    | 10    | Total  |    | Final | Final Grade |   |
| 4        | 200400001 | John Doe    | 76     | 66   | 98 | 70 | 87 | 67 | 77.3  | Υ   |   | Y   | Υ | Υ | Υ   |   | Υ | Υ      | Υ     |        | 80 | 79    | 78.43       |   |
| 5        | 200400002 | Jane Doe    | 93     | 90   | 66 | 73 | 92 | 94 | 84.7  | Υ   | Y | Y   | Υ | Υ | Υ   | Υ | Υ |        | Υ     |        | 90 | 87    | 86.37       |   |
| 6        | 200400003 | Tim Smith   | 97     | 62   | 88 | 76 | 62 | 62 | 74.5  | Υ   |   |     |   |   | Υ   | Υ | Υ |        | Υ     |        | 50 | 95    |             |   |
| 7        | 200400004 | Tina Smith  | 79     | 89   | 81 | 87 | 72 | 72 | 80.0  |     | Υ | Υ   | Υ | Υ |     |   | Υ | Υ      | Υ     |        | 70 | 72    | 75.00       |   |
| 8        |           |             |        |      |    |    |    |    |       |     |   |     |   |   |     |   |   |        |       |        |    |       |             |   |
| 9        |           |             |        |      |    |    |    |    |       |     |   |     |   |   |     |   |   |        |       |        |    |       |             |   |
| 10       |           |             |        |      |    |    |    |    |       |     |   |     |   |   |     |   |   |        |       |        |    |       |             |   |
| 11       |           |             |        |      |    |    |    |    |       |     |   |     |   |   |     |   |   |        |       |        |    |       |             |   |
| 12<br>13 |           |             |        |      |    |    |    |    |       |     |   |     |   |   |     |   |   |        |       |        |    |       |             |   |
|          |           |             |        |      |    |    |    |    |       |     |   |     |   |   |     |   |   |        |       |        |    |       |             |   |
| 14       |           |             |        |      |    |    |    |    |       |     |   |     |   |   |     |   |   |        |       |        |    |       |             |   |
| 15       |           |             |        |      |    |    |    |    |       |     |   |     |   |   |     |   |   |        |       |        |    |       |             |   |
| 15<br>16 |           |             |        |      |    |    |    |    |       |     |   |     |   |   |     |   |   |        |       |        |    |       |             |   |
| 17       |           | Assignments | 40%    |      |    |    |    |    |       |     |   |     |   |   |     |   |   | Clas   | s Ave | erage: |    | 83.25 | 80.53       |   |
| 18<br>19 |           | Attendance  | 10%    |      |    |    |    |    |       |     |   |     |   |   |     |   |   |        |       |        |    |       |             |   |
| 19       |           | Final       | 50%    |      |    |    |    |    |       |     |   |     |   |   |     |   |   |        |       |        |    |       |             |   |
| n        |           |             |        |      |    |    |    |    |       |     |   |     |   |   |     |   |   |        |       |        |    |       |             |   |

- 1. Type in the following table referred to by the above figure, in a new Excel book. Make sure that you follow the same format (borders, shading...)
- 2. The yellow columns/cells are supposed to be filled with the right formulas or functions to calculate the values shown.
- 3. After completing the first two steps add the below to sheet2 of your workbook:

| Enter ID | Name | Total of HW | Total Attendace | Total Grade |
|----------|------|-------------|-----------------|-------------|
|          |      |             |                 |             |

The yellow cells of this table should be filled with the relative **functions**, so that when an ID is entered in the white cell, the other cells will display the information relative to that ID.

#### Example:

➤ If I enter the ID= "200600001" I should directly see the following:

| 000400004 LL D             |       |
|----------------------------|-------|
| 200400001 John Doe 77.3 80 | 78.43 |

Question 2: [30%]

Given the following information:

| Name        | Grade  | Raise | Final Grade |
|-------------|--------|-------|-------------|
| Smith1      | 76     | 1.9   | 77.9        |
| Smith2      | 46     | 1.15  | 47.15       |
| Smith3      | 55     | 1.375 | 56.375      |
| Smith4      | 82     | 2.05  | 84.05       |
| Smith5      | 41     | 1.025 | 42.025      |
| Smith6      | 66     | 1.65  | 67.65       |
| Smith7      | 75     | 1.875 | 76.875      |
| Smith8      | 58     | 1.45  | 59.45       |
| Smith9      | 68     | 1.7   | 69.7        |
| Smith10     | 71     | 1.775 | 72.775      |
|             |        |       |             |
| Raise Value | 2.50%  |       |             |
| Average     | 65.395 |       |             |

- 1) Write in sheet2 the above table.
- 2) Write the function for the Raise and Final Grade fields.
- 3) You need to determine the raise value that would result in an average of 75/100. (The Raise and Final Grade field should automatically change when Raise Value changes).

Question 3: [35%]

In Sheet3 of this book, plot the function  $y = \frac{5}{x} e^{\tanh x}$  on an x-axis/y-axis using 25 points to guide the curve.

Hint: the curve will look as follows. Make sure that you also change the format as shown in the figure below!

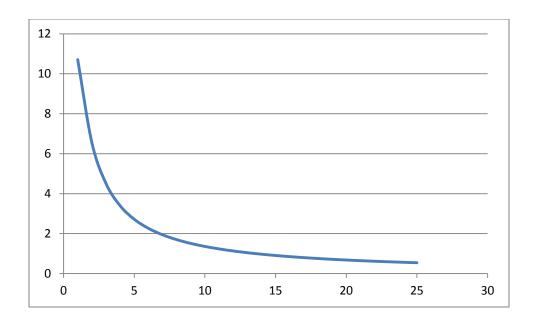

## **Deliverables:**

- Save the document with your "FirstName\_LastName\_ID"
- Submit the document online with subject "HW2"

## **Due Date:**

• March. 18, 2013